## **Informatik in der 9. Klasse Wahlpflichtfächergruppe I**

Programmieren mit dem Raspberry Pi

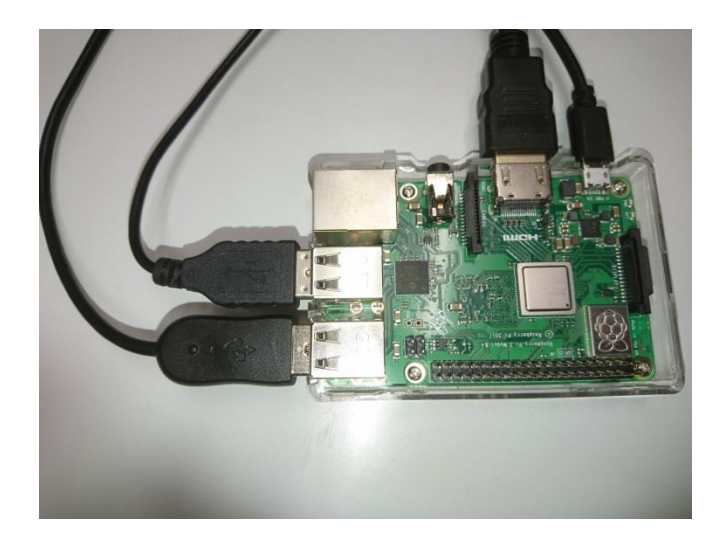

## **Lerninhalte**

- 1. Inbetriebnahme des Raspberry Pi
- 2. Grundkommandos in LINUX
- 3. Variablen
- 4. Die Sequenz
- 5. Auswahlanweisungen

Einfache Auswahlanweisung Mehrfache Auswahlanweisung Übungen, Anwendungen

- 6. Wiederholungsanweisungen Wiederholung mit Anfangsbedingung Wiederholung mit Zähler Übungen, Anwendungen
- 7. Tupel
- 8. Listen, Arrays Übungen , Anwendungen
- 9. WLAN mit dem Raspberry Pi

## **Steuerungen programmieren**

- 10. LED Steuerung
- 11. Ampelsteuerung
- 12. Messwerterfassung mit dem Temperatursensor
- 13. Motorsteuerung
- 14. Kamerasteuerung

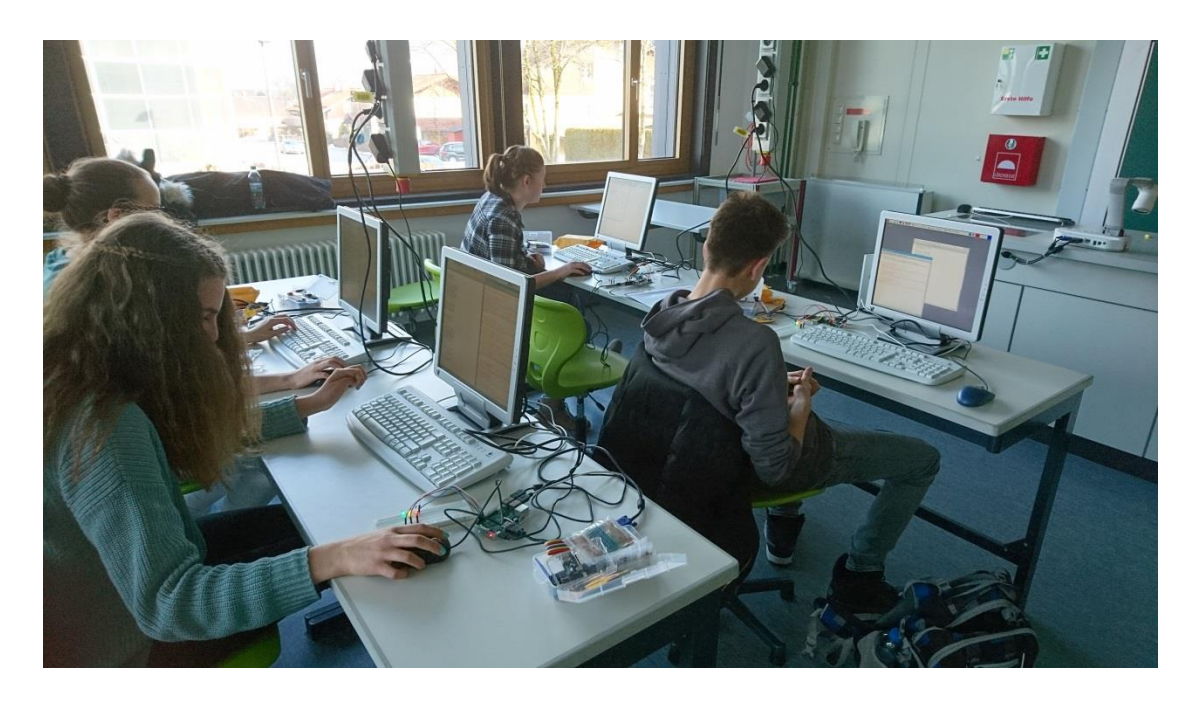

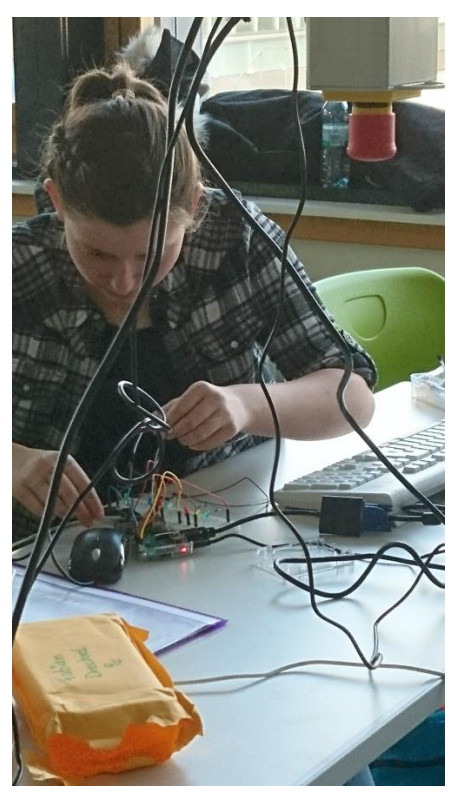

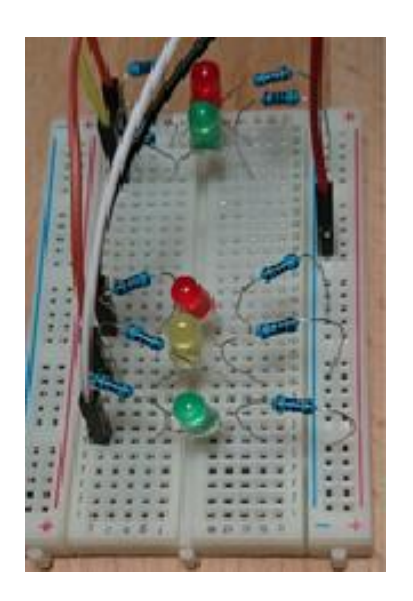